# *Cookie Policy del Sito https://www.tecnoindagini.it/*

La presente Cookie Policy costituisce parte integrante dell'Informativa privacy consultabile sul ns sito.

## **Dovere di informativa**

L'utente può esprimere il proprio consenso all'utilizzo dei cookie mediante l'accettazione degli stessi in modo libero, specifico ed informato, anche "inequivocabile, cliccando su uno dei link interni delle pagine dei Siti, oppure cliccando sul tasto "x" o comunque di chiusura del banner dell'informativa breve visibile ad ogni primo accesso sui Siti, come previsto dal provvedimento del Garante per la protezione dei dati personali (n. 229 dell'8 maggio 2014) e Linee guida cookie e altri strumenti di tracciamento - 10 giugno 2021, ovvero compiendo un'azione di scorrimento, quando il sito utilizza solamente cookies tecnici o con funzioni analoghe, fermo restando l'obbligo di informazione da parte del Titolare del trattamento.

## **Definizione e tipologia di cookies**

I cookie sono costituiti da porzioni di codice (file informatici o dati parziali) inviate da un server al browser Internet dell'utente, da detto browser memorizzati automaticamente sul computer dell'utente e rinviati automaticamente al server ad ogni occorrenza o successivo accesso al sito. Solitamente un cookie contiene il nome del sito internet dal quale il cookie stesso proviene, la durata vitale del cookie (ovvero per quanto tempo rimarrà sul dispositivo dell'utente) ed un valore, che di regola è un numero unico generato in modo casuale. Ad ogni visita successiva i cookie sono rinviati al sito web che li ha originati (cookie di prime parti) o a un altro sito che li riconosce (cookie di terze parti). I cookie sono utili perché consentono a un sito web di riconoscere il dispositivo dell'utente e hanno diverse finalità come, per esempio, consentire di navigare efficientemente tra le pagine, ricordare i siti preferiti e, in generale, migliorare l'esperienza di navigazione. Contribuiscono anche a garantire che i contenuti pubblicitari visualizzati online siano più mirati ad un utente e ai suoi interessi.

I Siti utilizzano diverse tipologie di cookie ognuna delle quali ha una specifica funzione. Il sito utilizza i cookie per rendere la navigazione più semplice e per meglio adattare sia le pagine caricate che i propri prodotti agli interessi e ai bisogni degli utenti. I cookie possono essere usati anche per velocizzare le future esperienze e le attività degli utenti sul sito. Inoltre, sono utilizzati cookie per compilare statistiche anonime aggregate che consentono di capire come gli utenti utilizzano il sito e per migliorare la struttura e i contenuti dei Siti stessi.

Di seguito un elenco esplicativo.

## Cookie tecnici

I cookie "tecnici" sono essenziali per il corretto funzionamento del sito e consentono agli utenti di navigare sul sito e di sfruttarne le caratteristiche (ad esempio consentono la memorizzazione di azioni precedenti o permettono di salvare la sessione dell'utente e/o di svolgere altre attività strettamente necessarie al funzionamento del sito).

A questa categoria appartengono anche i cookie "analitici" che aiutano a capire come gli utenti interagiscono con il sito fornendo informazioni relative all'ultima pagina visitata, il numero di sezioni e pagine visitate, al tempo trascorso sul sito e ad ogni vicenda sia emersa nel corso della navigazione, come ad esempio un messaggio di errore, e aiutano a comprendere ogni difficoltà che l'utente incontra nell'utilizzo del sito. Queste informazioni potrebbero essere associate a dettagli dell'utente quali indirizzo IP, dominio o browser; tuttavia, vengono analizzate insieme a informazioni di altri utenti in modo da non identificare un determinato utente rispetto all'altro. Questi cookie vengono raccolti e aggregati in forma anonima e consentono al gestore del sito di migliorare l'usabilità del sito.

Infine, i cookie di "funzionalità" permettono al sito di ricordare le scelte dell'utente (per esempio il nome utente) per fornire a quest'ultimo una navigazione più personalizzata ed ottimizzata. I cookie funzionali non sono indispensabili al funzionamento dei Siti, ma ne migliorano la qualità e l'esperienza di navigazione. Se non si accettano questi cookie, la resa e la funzionalità del sito potrebbero risultare inferiori e l'accesso ai contenuti del sito potrebbe risultare limitato.

## Cookie di profilazione

I cookie di "targeting" o di "profilazione" sono utilizzati per presentare contenuti più adatti all'utente e ai suoi interessi. Possono essere utilizzati per visualizzare pubblicità mirate, per pubblicare inserzioni pubblicitarie personalizzate in base agli interessi dell'utente o per limitare il numero di volte che l'utente visualizza una pubblicità. Inoltre, aiutano a misurare l'efficacia delle campagne pubblicitarie sul sito; il gestore del sito potrebbe usare questi cookie per ricordare i siti che l'utente ha visitato e condividere queste informazioni con terze parti, incluse agenzie e inserzionisti che potrebbero usare i loro cookie per raccogliere informazioni sulle attività che compiute dagli utenti sul sito.

I cookie di "condivisione" (o di social network) sono necessari per permettere all'utente di interagire con i Siti attraverso il proprio account social e servono, ad esempio, per esprimere un apprezzamento e per condividerlo con i relativi contatti social.

Il sito utilizza o può utilizzare, anche in combinazione tra di loro, cookie: – di "sessione" che vengono memorizzati sul computer dell'utente per mere esigenze tecnico-funzionali, per la trasmissione di identificativi di sessione necessari per consentire l'esplorazione sicura ed efficiente del sito; essi si "sessione" (da cui il nome) con la chiusura del browser; – "persistenti" che rimangono memorizzati sul disco rigido del computer fino alla loro scadenza o cancellazione da parte degli utenti. Tramite i cookie persistenti gli utenti che accedono ai siti (o eventuali altri utenti che impiegano il medesimo computer) vengono automaticamente riconosciuti a ogni visita. Cookie di terza parte

Quando un utente utilizza il sito, è possibile che vengano memorizzati alcuni cookie non controllati dal gestore del sito. Questo accade, per esempio, se l'utente visita una pagina che contiene contenuti di un sito web di terzi. Di conseguenza, l'utente riceverà cookie da questi servizi di terze parti. Sui cookie di terza parte il gestore del sito non ha il controllo delle informazioni fornite dal cookie e non ha accesso a tali dati. Queste informazioni sono controllate totalmente dalle società terze secondo quanto descritto nelle rispettive privacy policy.

La tabella che segue riporta i cookie di terza parte presenti sul sito. Questi ultimi ricadono sotto la diretta ed esclusiva responsabilità del gestore terzo e sono suddivisi nelle seguenti macro-categorie:

– **Analitici**: sono i cookie utilizzati per raccogliere e analizzare informazioni statistiche sugli accessi/le visite al sito web. In alcuni casi, associati ad altre informazioni quali le credenziali inserite per l'accesso ad aree riservate (il proprio indirizzo di posta elettronica e la password), possono essere utilizzate per profilare l'utente (abitudini personali, siti visitati, contenuti scaricati, tipi di interazioni effettuate, ecc.). – **Widgets**: Rientrano in questa categoria tutti quei componenti grafici di una interfaccia utente di un programma, che ha lo scopo di facilitare l'utente nell'interazione con il programma stesso (a titolo esemplificativo sono widgets i cookie di Facebook, Google+, Twitter).

– **Advertising**: Rientrano in questa categoria i cookie utilizzati per erogare servizi pubblicitari all'interno di un sito.

Se l'utente non desidera ricevere cookie di terze parti sul proprio dispositivo potrà, attraverso i link di seguito riportati, accedere alle informative e ai moduli di consenso di dette terze parti ed escluderne il ricevimento.

Questi cookie non vengono controllati direttamente dal Siti, pertanto, per revocare il consenso è necessario fare riferimento ai siti internet delle terze parti oppure fare riferimento al sito <http://www.youronlinechoices.com/it/> per ottenere informazioni su come poter eliminare o gestire i cookie in base al browser utilizzato e per gestire le preferenze sui cookie di profilazione di terza parte.

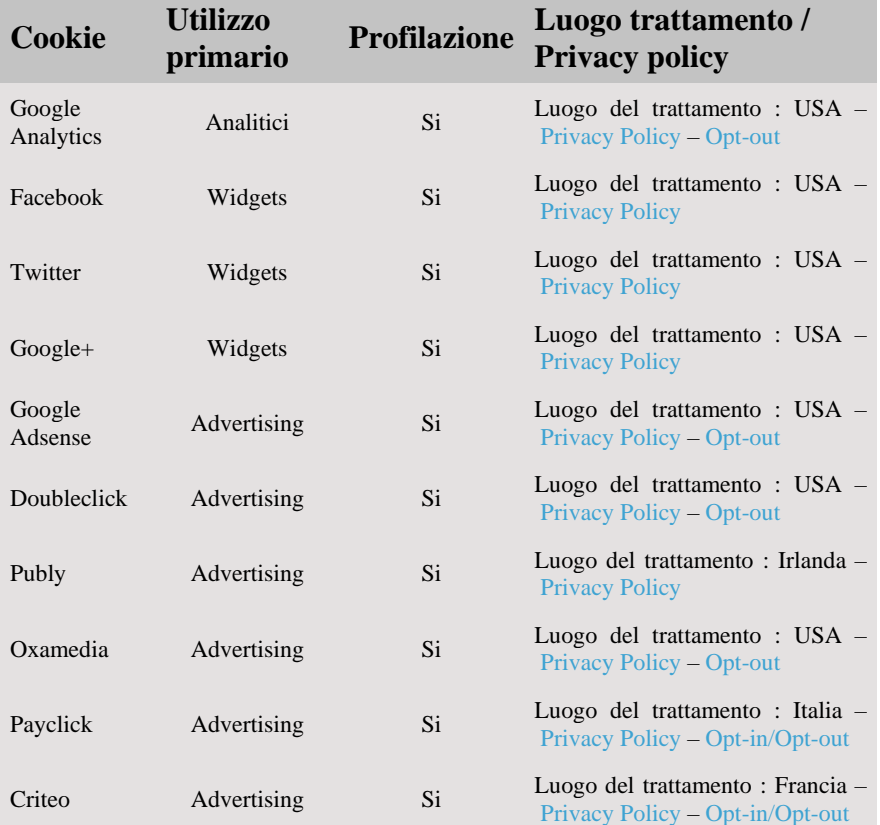

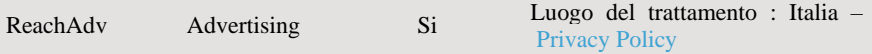

#### **Per informazioni più dettagliate e inerenti al presente sito, si veda quanto descritto nell'informativa specifica, accessibile dalla sezione "Show cookies/Mostra i cookies", operativa nel banner in homepage..**

Se l'utente decidesse di disabilitare i cookie, ciò potrebbe influenzare e/o limitare la sua esperienza di navigazione all'interno dei Siti, per esempio potrebbe non essere in grado di visitare determinate sezioni di un Sito o potrebbe non ricevere informazioni personalizzate quando visita i Siti. I cookies tecnici non possono essere disabilitati.

#### **Manifestazione del consenso per accettazione cookies**

In consenso può essere acquisito:

- 1) mediante selezione di un'apposita casella in un sito web
- 2) la scelta di impostazioni tecniche per servizi della società dell'informazione
- 3) qualsiasi dichiarazione o comportamento che indichi chiaramente che si accetta il trattamento proposto

#### Mediante apposita casella sul sito

Il consenso può essere validamente acquisito mediante la selezione di appositi flag sul banner sito web, che compaiono al momento dell'apertura della pagina web, per finalità di tracciamento on line delle informazioni che riguardano l'utente, anche derivanti dall'uso di cookie ed altri strumenti di tracciamento

Qualora l'utente scegliesse di mantenere le impostazioni di default, può limitarsi a chiudere il banner mediante selezione di apposito comando (una X posizionata di regola in alto a destra ed all'interno del banner medesimo). Anche tale azione, esprimendo la volontà di non acconsentire all'utilizzo di cookie diversi da quelli tecnici, impedirà al sito la reiterazione della presentazione del banner in occasione di successivi accessi dell'utente

il banner dovrà altresì contenere l'avvertenza che la sua chiusura attraverso la X posta in alto a destra comporta il permanere delle impostazioni di default e quindi l'assenza di operatività di cookie o altri strumenti di tracciamento diversi da quelli tecnici

Le impostazioni devono essere in ogni momento modificabili dall'utente.

Nel caso quindi in cui l'utente mantenga le impostazioni di default e dunque non acconsenta all'impiego di cookie o altri strumenti di tracciamento, così come nel caso in cui abbia acconsentito solo all'impiego di alcuni cookie o di alcuni strumenti di tracciamento, tale scelta dovrà essere debitamente registrata e la prestazione del consenso non più nuovamente sollecitata se non quando ricorra uno dei seguenti casi: quando mutino significativamente una o più condizioni del trattamento, quando sia impossibile per il gestore avere contezza del fatto che un cookie sia stato già in precedenza memorizzato sul dispositivo per essere nuovamente trasmessi, quando siano trascorsi almeno 6 mesi dalla precedente presentazione del banner

#### Mediante la scelta di impostazioni tecniche per servizi della società dell'informazione

Le modalità di funzionamento nonché le opzioni per limitare o bloccare i cookie, possono essere regolate modificando le impostazioni del proprio browser internet. La maggioranza dei browser internet sono inizialmente impostati per accettare i cookie in modo automatico, l'utente può tuttavia modificare queste impostazioni per bloccare i cookie o per essere avvertito ogniqualvolta dei cookie vengano inviati al suo dispositivo. Esistono diversi modi per gestire i cookie, a tal fine occorre fare riferimento alla schermata di aiuto del proprio browser per verificare come regolare o modificare le impostazioni dello stesso. L'utente è abilitato, infatti, a modificare la configurazione predefinita e disabilitare i cookie (cioè bloccarli in via definitiva), impostando il livello di protezione più elevato.

**Qui sotto il percorso da seguire per gestire i cookie dai seguenti browser: Chrome:** <https://support.google.com/chrome/answer/95647?hl=it-IT&hlrm=fr&hlrm=en> **InternetExplorer:** <http://windows.microsoft.com/it-it/windows7/block-enable-or-allow-cookies> **Safari:** <http://support.apple.com/kb/PH11913> **Firefox:** <http://support.mozilla.org/it-IT/kb/enable-and-disable-cookies-website-preferences>

Se l'utente usa dispositivi diversi tra loro per visualizzare e accedere ai Siti (per esempio, computer, smartphone, tablet, ecc.), deve assicurarsi che ciascun browser su ciascun dispositivo sia regolato per riflettere le proprie preferenze relative ai cookie. Per eliminare i cookie dal browser Internet del proprio smartphone/tablet è necessario fare riferimento al manuale d'uso del dispositivo.

Ulteriori chiarimenti sono disponibili al sito internet del Garante Privacy.

Per ulteriori informazioni o domande sulla *politica della privacy di questo sito ti preghiamo di contattarci via email all'indirizzo* di cui al banner dell'homepage del presente sito.

La presente cookies policy è aggiornata al 14 aprile 2022.